"УТВЕРЖДАЮ" к.т.н. Янпольский В. В.  $\ldots$ ,

# РАБОЧАЯ ПРОГРАММА УЧЕБНОЙ ДИСЦИПЛИНЫ<br>Компьютерные моделирующие системы в химической технологии

технологии, нефтехимии и биотехнологии, профиль: Основные процессы химических

 $\mathcal{U}$ 

 $\approx 18.03.02$  Энерго- и ресурсостберегающие программа: 18.03.02

 $: 3, \t: 5$ 

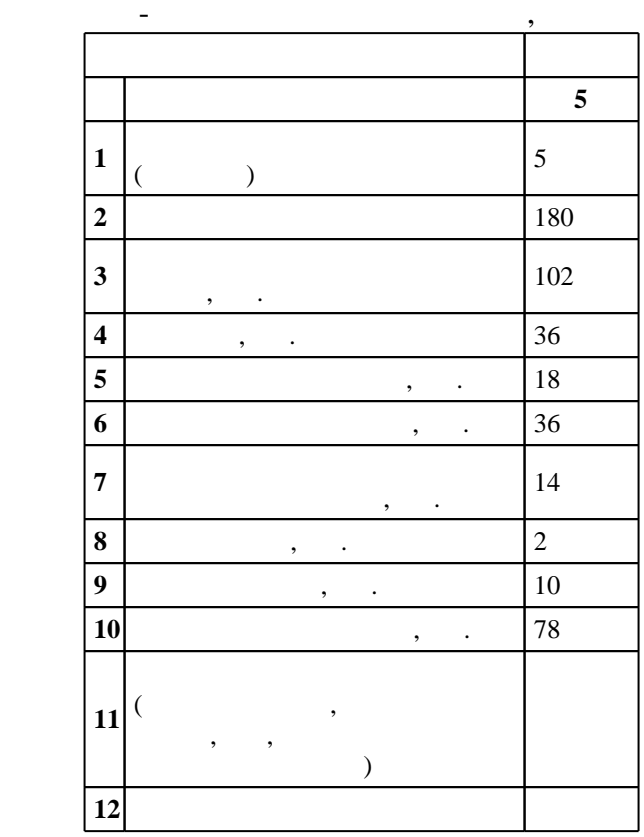

 $($   $)$ : 18.03.02  $-$ 

действие при 12.03.2015 г. , дата и 12.03.2015 г. , дата утверждения: 27.03.2015 г.

 $\colon$   $\quad$  1,  $\quad$  ,

(energies in 18.03.02  $-$ 

Программу разработал:

Ответственный за образовательную программу:

доцент Апарнев А. И.

Заведующий кафедрой:

д. х.н. Уваров Н.  $\mathcal{A}^{\mathcal{A}}$ 

старший преподаватель, Попов М. В.

 $2/1$  20.06.2017

 $\frac{1}{2}$   $\frac{1}{21.06.2017}$ 

ресурсосберегающие процессы в химической технологии, нефтехимии и биотехнологии

 $\overline{\textit{Komnemenqun}}$  ФГОС: ОПК.2 способность использовать основные законы естественнонаучных дисциплин в профессиональной деятельности, применять методы математического анализа и моделирования, теоретического и экспериментального исследования; в части следующих результатов обучения:

за. знать принципы работы компьютерных моделирующих систем для работки, работки, расчетов и для разработки, ра

 $\overline{K}$ омпетенция ФГОС: ПК.14 способность применять современные методы исследования технологических процессов и природных сред, использовать компьютерные средства в научно-исследовательской работе; в части следующих результатов обучения:

учить выполнять моделирование, расчет и оптимизации оптимизации оптимизационного систем с производительности с<br>В соответствия полнять систем систем систем систем систем систем систем систем систем систем систем систем сис

**2. Требования НГТУ к результатам освоения дисциплины**

помощью прикладных компьютерных программ

 $2.1$ **Результаты изучения дисциплины по уровням освоения (иметь представление, знать, уметь, владеть)**

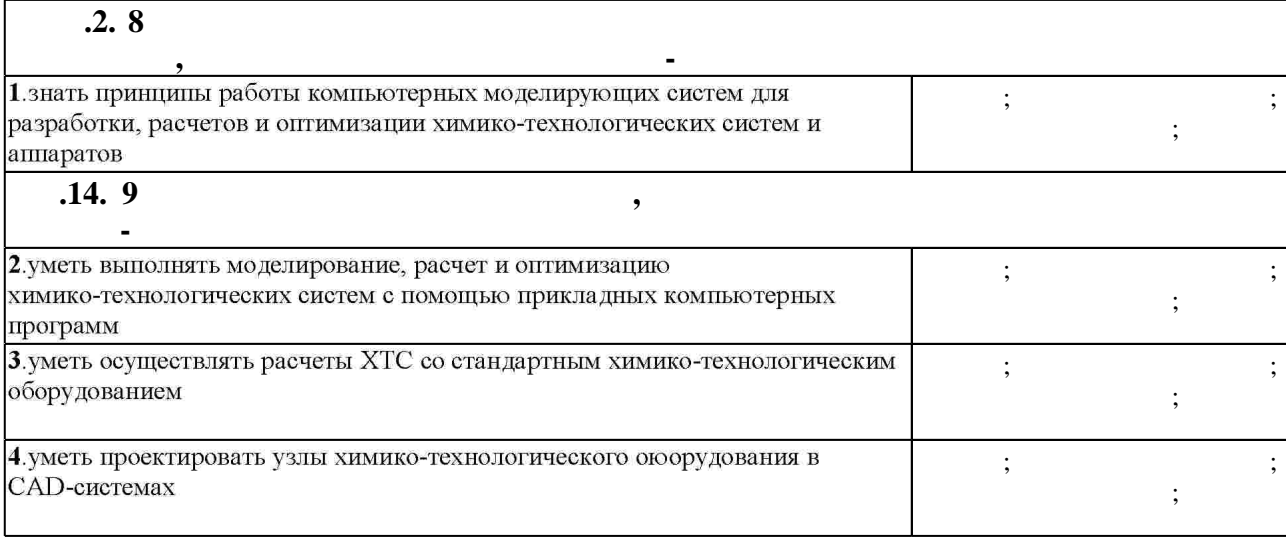

**3. Содержание и структура учебной дисциплины**

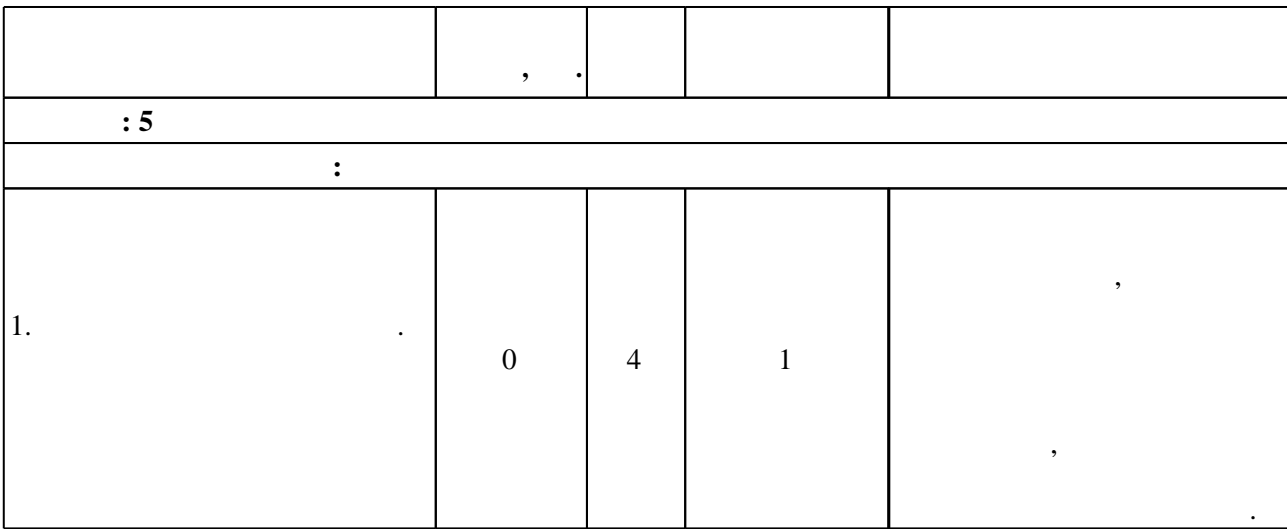

**1. Внешние требования**

 $3.1$ 

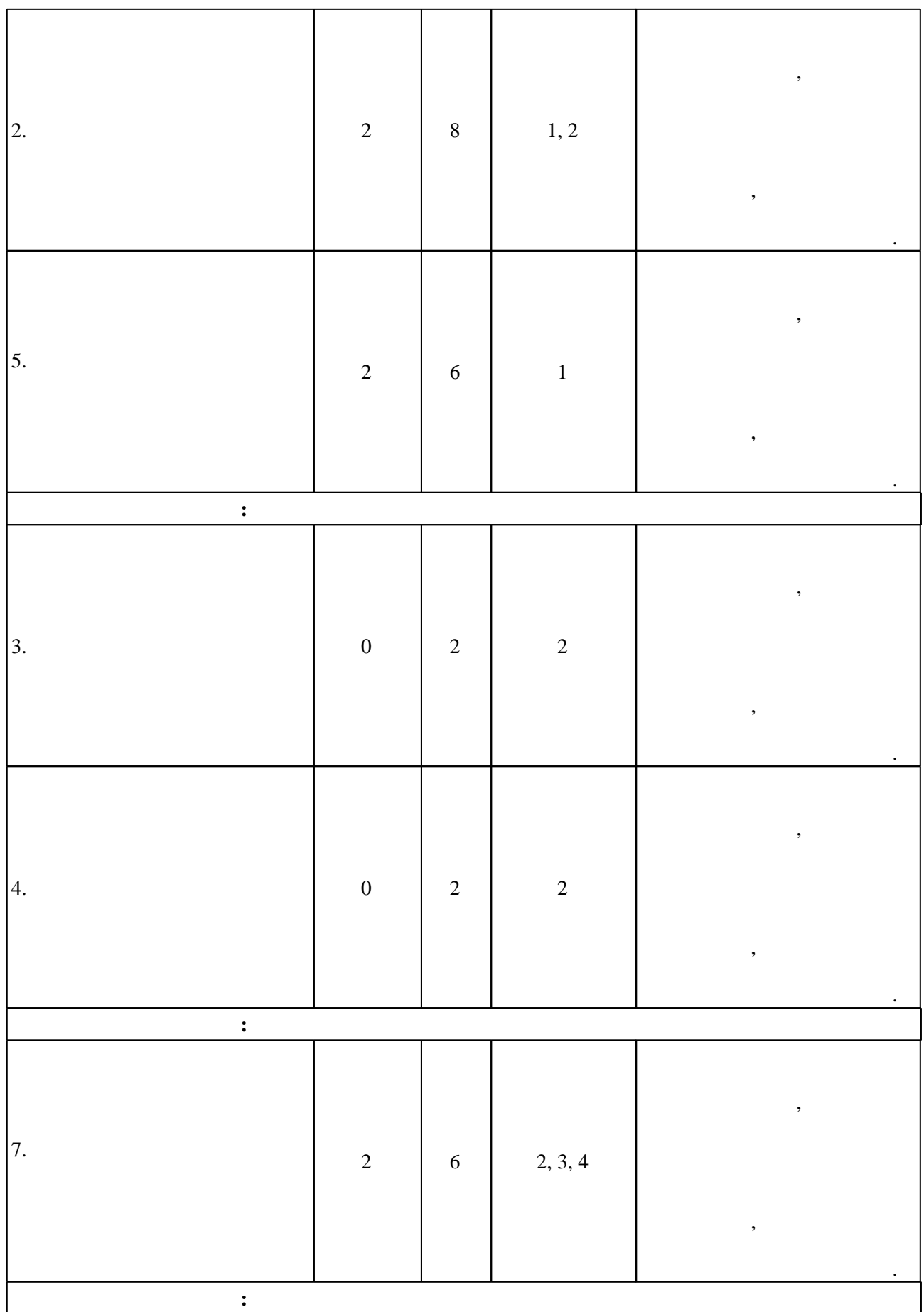

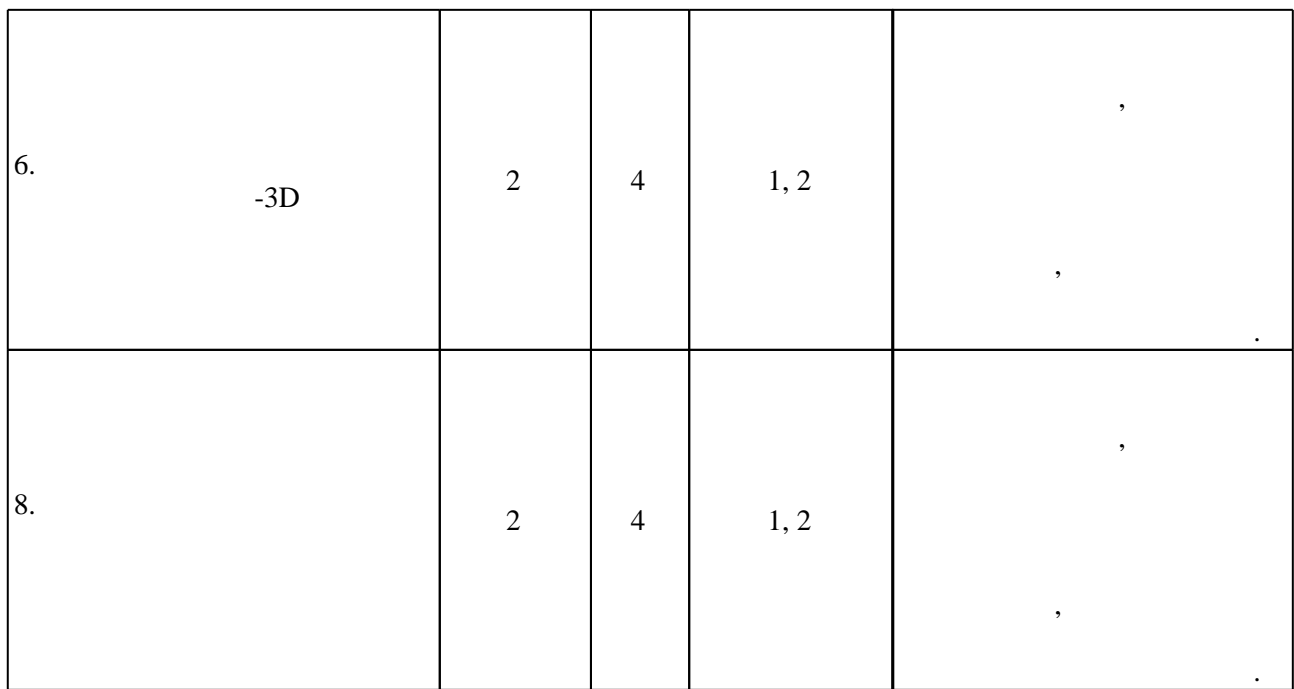

 $3.2$ 

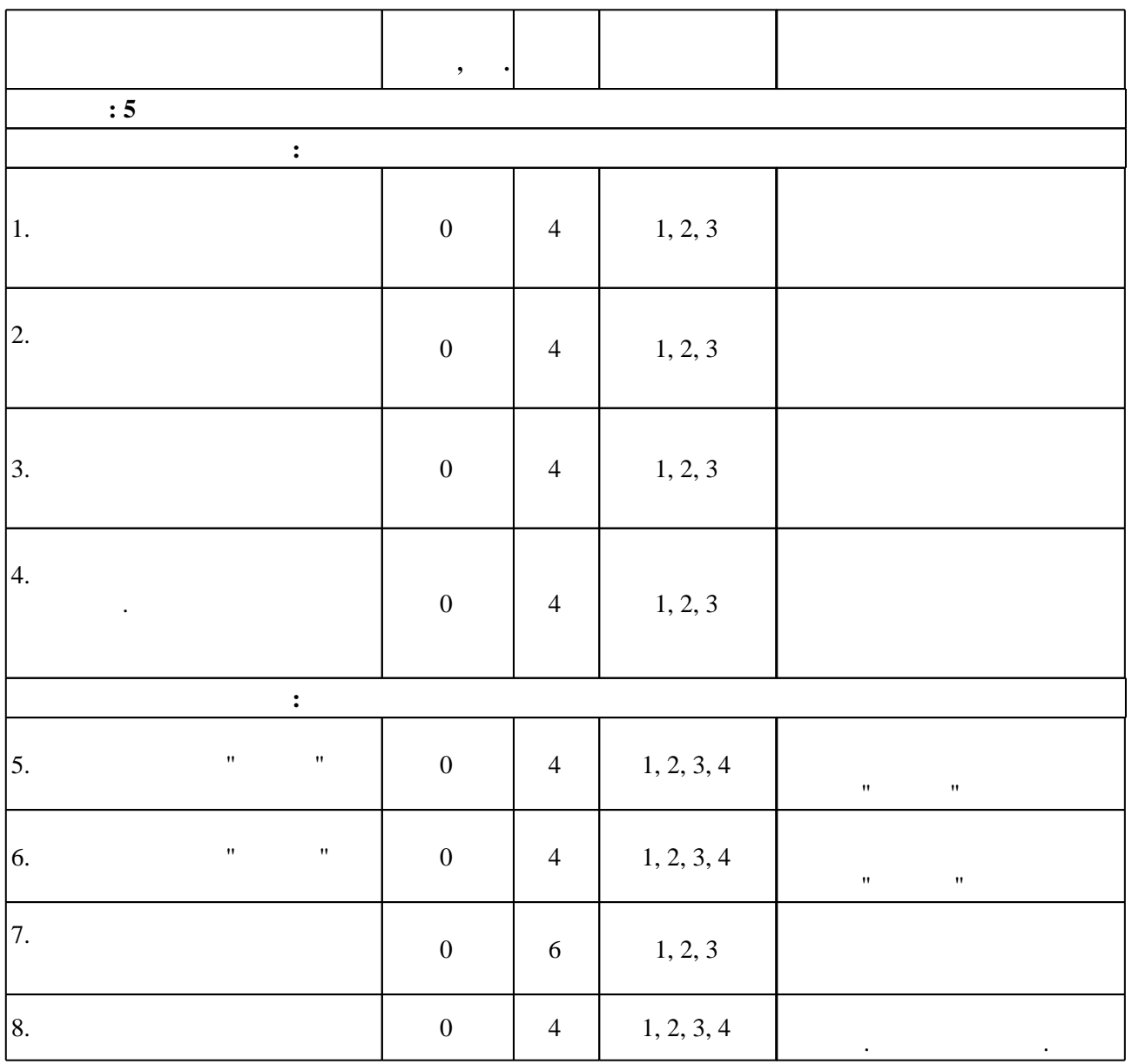

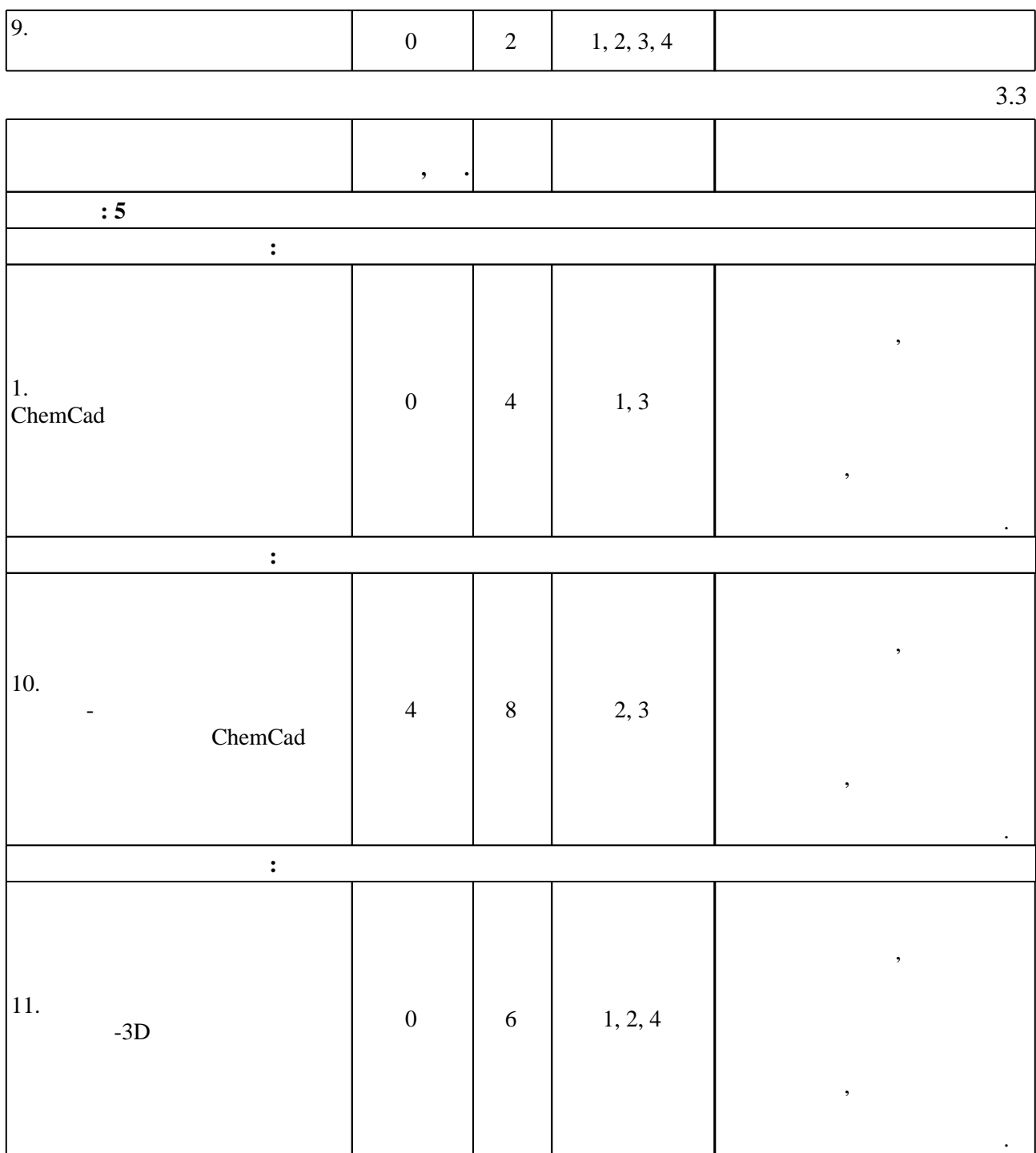

**4. Самостоятельная работа обучающегося Семестр: 5** 1  $\vert 1, 2, 3, 4 \vert 16 \vert 8$  $\blacksquare$ : математическая программа MATHCAD : методическая программа  $\blacksquare$  $\mathsf{r}$  инженерных расчетах расчетах и начал 2 курса механико-технического факультета по  $2$  курса  $$ специальности 170500 и 251800 / Новосиб. гос. техн. ун-т ; [сост. С. Г. Заварухин]. - Новосибирск, 2005. - 20, [2] с. - Режим доступа:http://elibrary.nstu.ru/source?bib\_id=vtls000047031  $2 | 1, 2, 3, 4 | 42 | 0$ 

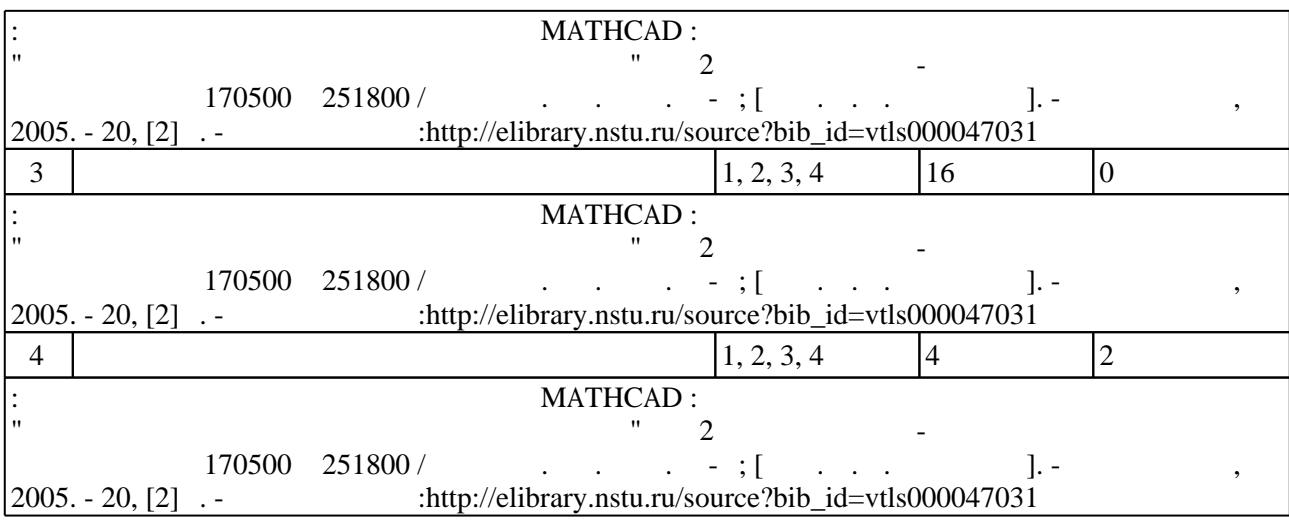

**5.** The same of  $\overline{\phantom{a}}$ 

консультаций применяются информационно-коммуникационные технологии (табл. 5.1).

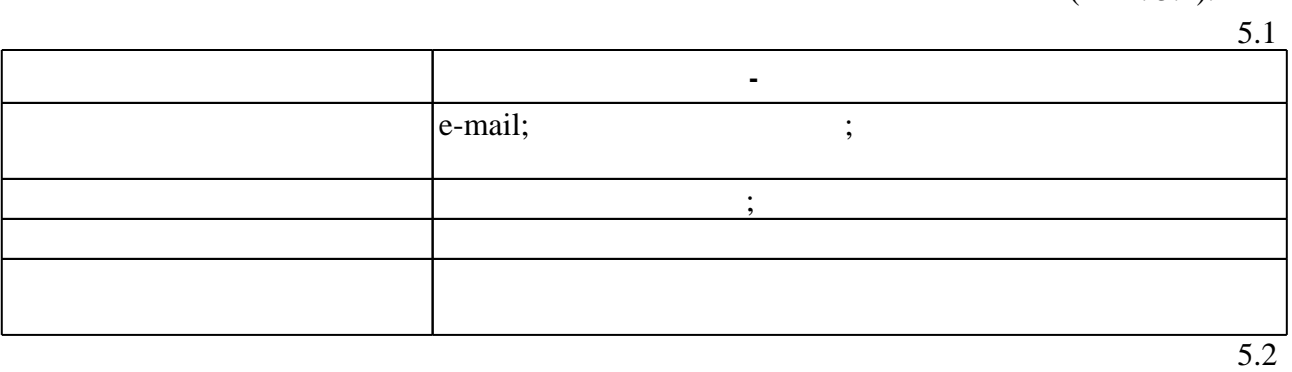

Для организации и контроля самостоятельной работы обучающихся, а также проведения

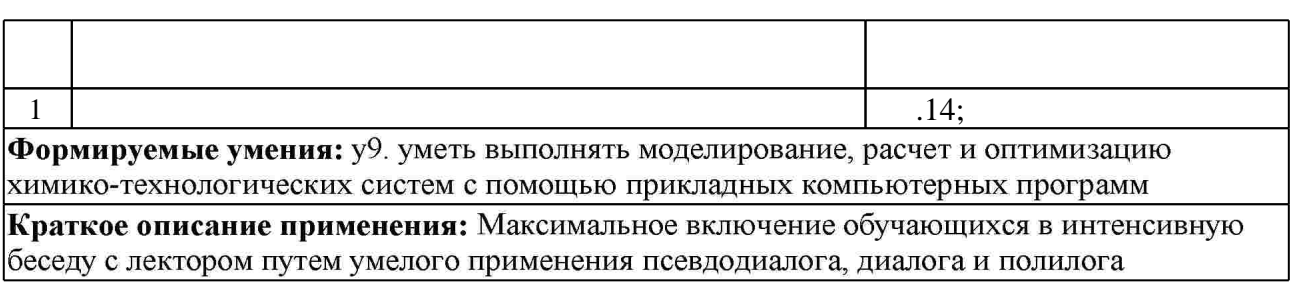

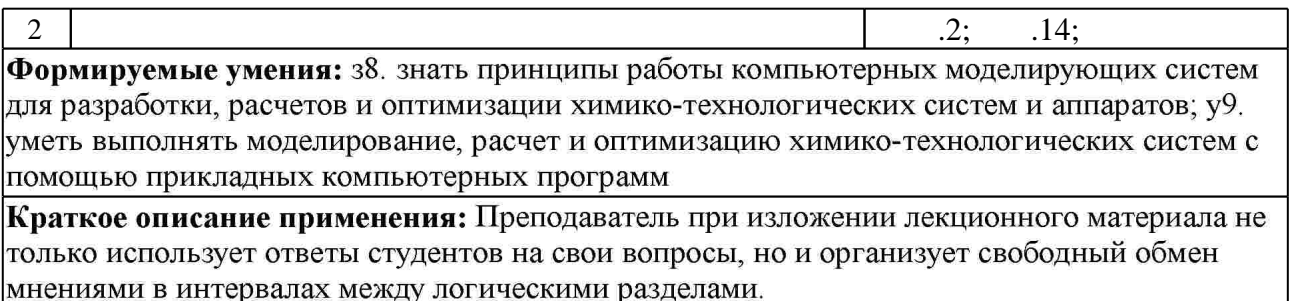

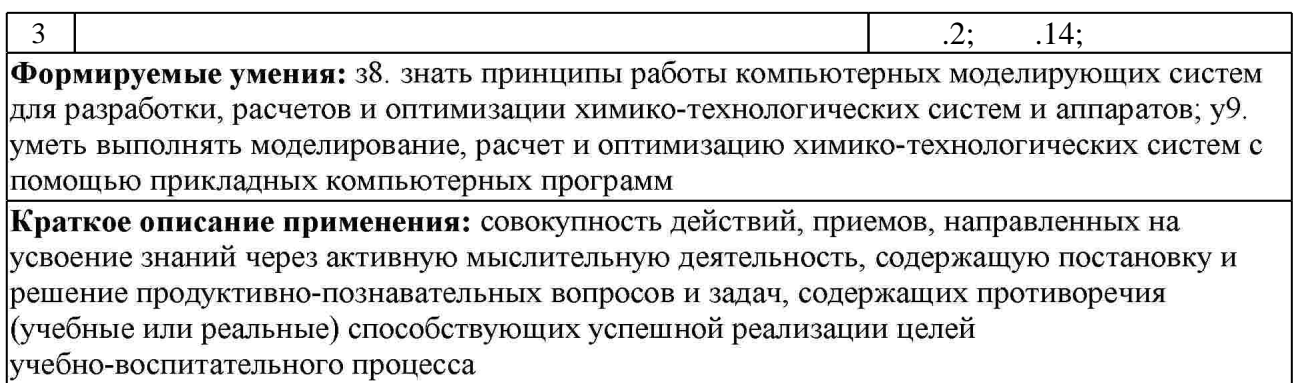

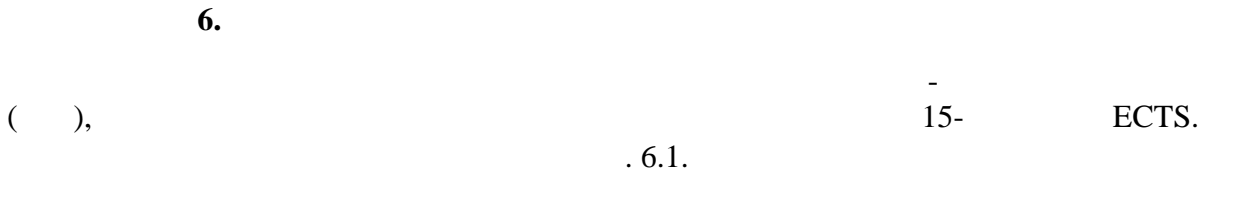

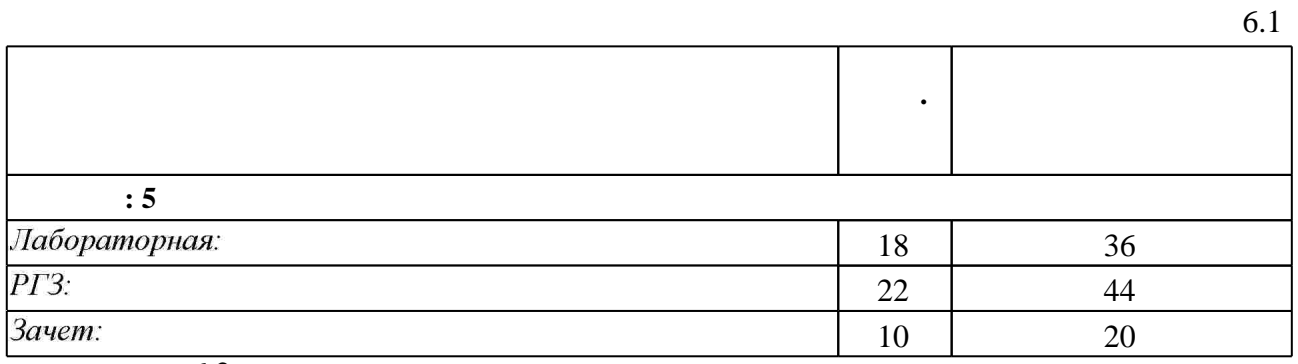

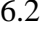

 $\mathcal{L}(\mathcal{L}^{\mathcal{L}})$  . The set of  $\mathcal{L}^{\mathcal{L}}$ 

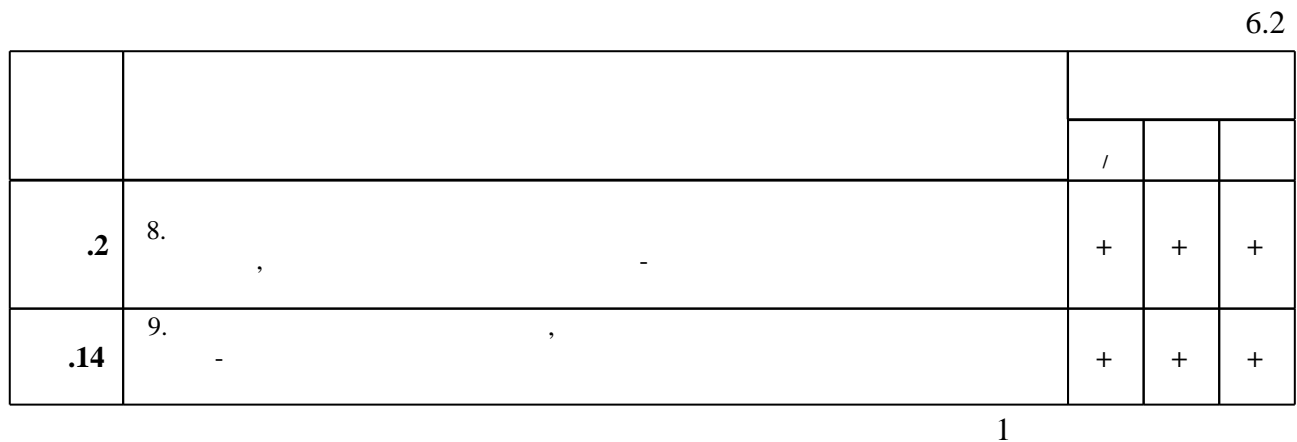

7.

 $\mathbb{Z}^{\mathbb{Z}}$ 

1. Основы проектирования химических производств : учебник для вузов / В. И. Косинцев [и др.] ; под ред. А. И. Михайличенко. - М., 2008. - 332 с. : ил.

2. Математическое моделирование химико-технологических систем с использованием программы ChemCad [Электронный ресурс]: учебно-методическое пособие/ — Электрон. текстовые данные. - Казань: Казанский национальный исследовательский технологический университет, 2008.— 161 с.— Режим доступа: http://www.iprbookshop.ru/62484.html.— ЭБС «IPRbooks»

3. Петров, А.В. Моделирование процессов и систем. [Электронный ресурс] — Электрон. дан. — СПб.: Лань, 2015. — 288 с. — Режим доступа: http://e.lanbook.com/book/68472 — Загл. с экрана.

4. Гартман Т. Н. Основы компьютерного моделирования химико-технологических процессов : [учебное пособие для вузов по направлениям "Химическая технология и биотехнология" и химико-техкологическим направлениям] / Т. Н. Гартман, Д. В. Клушин. - М., 2008. - 415 с.: ИЛ.

1. Кудрявцев Е. М. КОМПАС-ЗD V8. Наиболее полное руководство / Кудрявцев, Е. М. - М., 2006. - 927 с. : ил.

2. Талалай П. Г. КОМПАС-3D V9 на примерах : [+ демо-версия и дистрибутив] / Павел Талалай. - СПб., 2008. - 579 с.: ил. +1 СD-ROM.

3. Большаков В. П. 3D-моделирование в AutoCAD, KOMПAC-3D, SolidWorks, Inventor, Т-Flex : учебный курс / В. Большаков, А. Бочков, А. Сергеев. - М. [и др.], 2011. - 328, [3] с. : ил., черт.  $+1$  DVD-ROM.

4. Гартман Т. Н. Основы компьютерного моделирования химико-технологических процессов : [учебное пособие для вузов по специальности "Основные процессы химических производств и химическая кибернетика] / Т. Н. Гартман, Д. В. Клушин. - М., 2006. - 415 с.: ИЛ.

1. ЭБС HГТУ: http://elibrary.nstu.ru/

2. ЭБС «Издательство Лань»: https://e.lanbook.com/

3. ЭБС IPRbooks: http://www.iprbookshop.ru/

4. ЭБС "Znanium.com": http://znanium.com/

 $5.$ 

## 8.

8.1

1. Прикладная математическая программа МАТНСАD: методические указания по курсу "Прикладные программы в инженерных расчетах" для 2 курса механико-технического факультета по специальности 170500 и 251800 / Новосиб. гос. техн. ун-т; [сост. С. Г. Заварухин]. - Новосибирск, 2005. - 20, [2] с. - Режим доступа:http://elibrary.nstu.ru/source?bib id=vtls000047031

8.2

1 ChemCad 2 Microsoft Office 3 Компас 3D

## **9. Материально-техническое обеспечение**

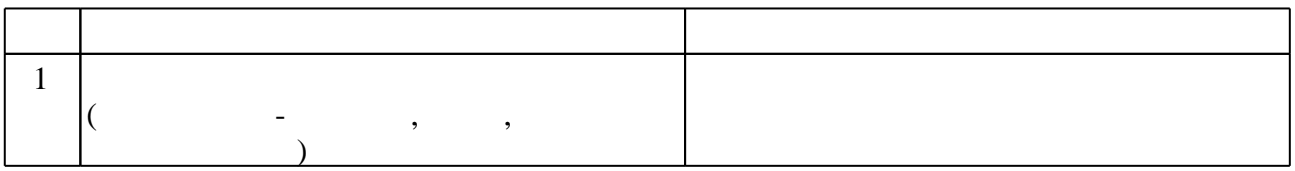

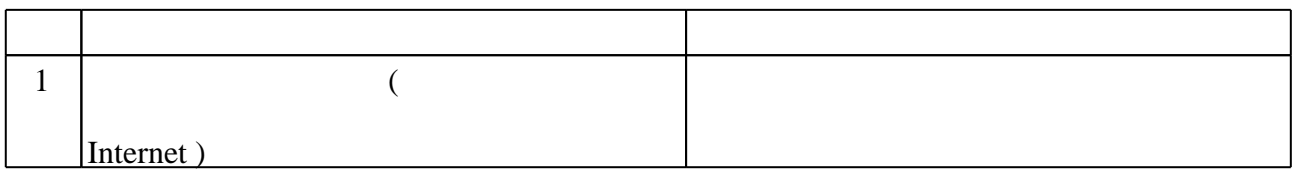

## Федеральное государственное бюджетное образовательное учреждение высшего образования «Новосибирский государственный технический университет»

Кафедра химии и химической технологии

"УТВЕРЖДАЮ" ДЕКАН МТФ к.т.н., доцент В.В. Янпольский  $\frac{a_1}{a_2}$  "  $\frac{a_2}{a_3}$  "  $\frac{a_3}{a_4}$  .  $\frac{a_4}{a_5}$  .  $\frac{a_5}{a_6}$  .  $\frac{a_6}{a_7}$  .

## ФОНД ОЦЕНОЧНЫХ СРЕДСТВ

## **УЧЕБНОЙ ДИСЦИПЛИНЫ**

## **Компьютерные моделирующие системы в химической технологии**

Образовательная программа: 18.03.02 Энерго- и ресурсосберегающие процессы в химической технологии, нефтехимии и биотехнологии, профиль: Основные процессы химических производств и химическая кибернетика

## 1. Обобщенная структура фонда оценочных средств учебной дисциплины

Обобщенная структура фонда оценочных средств по дисциплине<br>моделирующие системы в химической технологии приведена в Таблице.

Компьютерные

Таблица

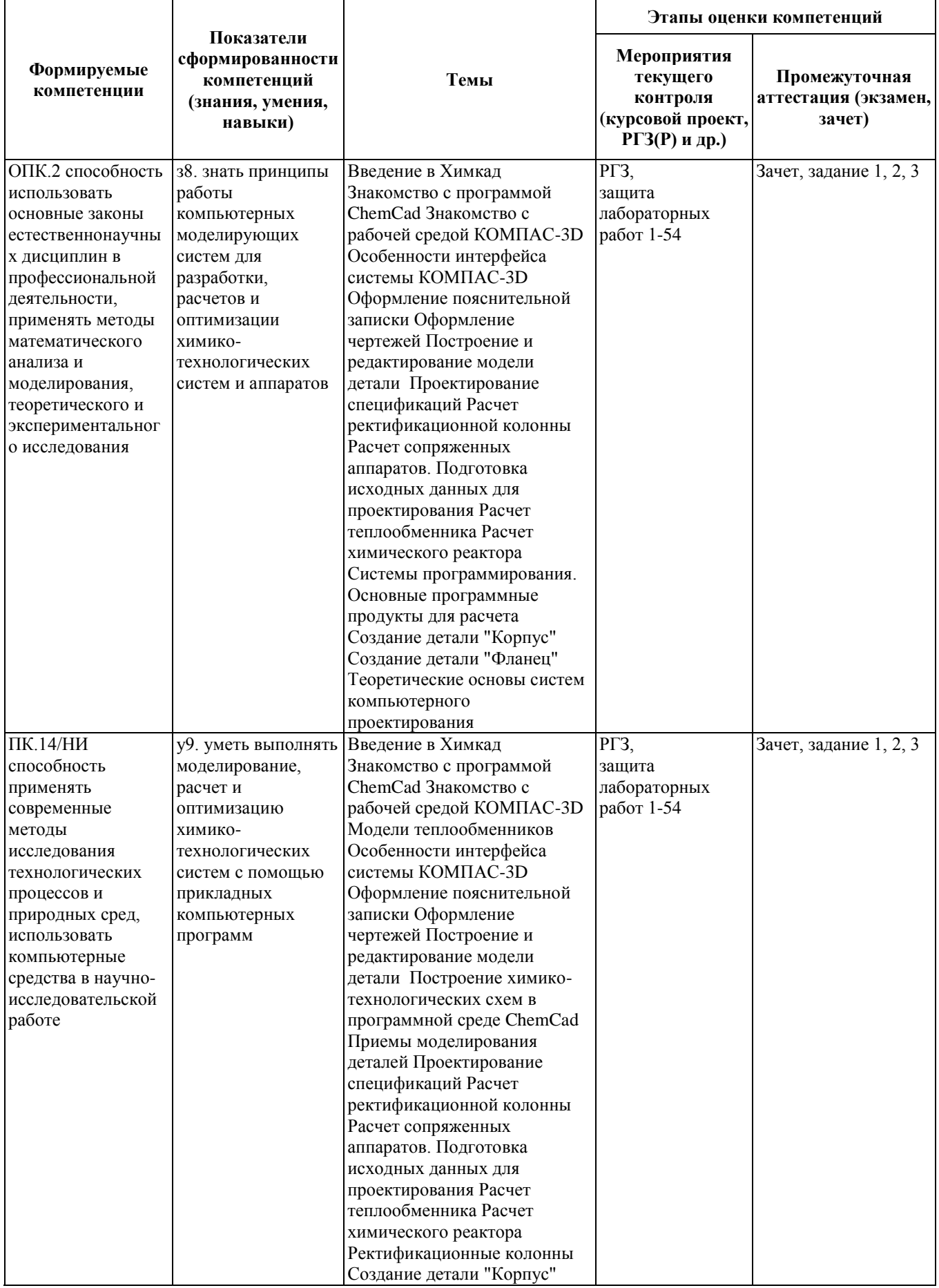

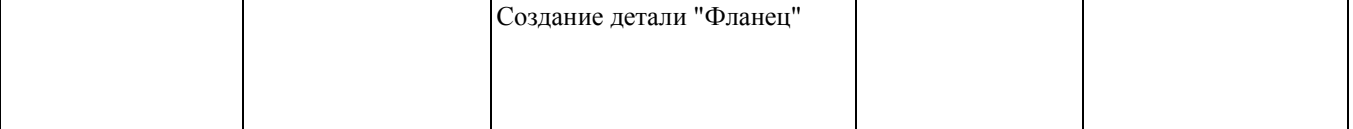

#### **2. Методика оценки этапов формирования компетенций в рамках дисциплины.**

Промежуточная аттестация по **дисциплине** проводится в 5 семестре - в форме дифференцированного зачета, который направлен на оценку сформированности компетенций ОПК.2, ПК.14/НИ.

Зачет проводится в устной форме по билетам, позволяющих оценить показатели сформированности соответствующих компетенций

Кроме того, сформированность компетенций проверяется при проведении мероприятий текущего контроля, указанных в таблице раздела 1.

В 5 семестре обязательным этапом текущей аттестации является расчетно-графическое задание (РГЗ). Требования к выполнению РГЗ, состав и правила оценки сформулированы в паспорте РГЗ.

Общие правила выставления оценки по дисциплине определяются балльно-рейтинговой системой, приведенной в рабочей программе учебной дисциплины.

На основании приведенных далее критериев можно сделать общий вывод о сформированности компетенций ОПК.2, ПК.14/НИ, за которые отвечает дисциплина, на разных уровнях.

#### **Общая характеристика уровней освоения компетенций.**

**Ниже порогового.** Уровень выполнения работ не отвечает большинству основных требований, теоретическое содержание курса освоено частично, пробелы могут носить существенный характер, необходимые практические навыки работы с освоенным материалом сформированы не достаточно, большинство предусмотренных программой обучения учебных заданий не выполнены или выполнены с существенными ошибками.

**Пороговый**. Уровень выполнения работ отвечает большинству основных требований, теоретическое содержание курса освоено частично, но пробелы не носят существенного характера, необходимые практические навыки работы с освоенным материалом в основном сформированы, большинство предусмотренных программой обучения учебных заданий выполнено, некоторые виды заданий выполнены с ошибками.

**Базовый.** Уровень выполнения работ отвечает всем основным требованиям, теоретическое содержание курса освоено полностью, без пробелов, некоторые практические навыки работы с освоенным материалом сформированы недостаточно, все предусмотренные программой обучения учебные задания выполнены, качество выполнения ни одного из них не оценено минимальным числом баллов, некоторые из выполненных заданий, возможно, содержат ошибки.

**Продвинутый.** Уровень выполнения работ отвечает всем требованиям, теоретическое содержание курса освоено полностью, без пробелов, необходимые практические навыки работы с освоенным материалом сформированы, все предусмотренные программой обучения учебные задания выполнены, качество их выполнения оценено числом баллов, близким к максимальному.

Федеральное государственное бюджетное образовательное учреждение высшего образования «Новосибирский государственный технический университет» Кафедра химии и химической технологии

## **Паспорт зачета**

по дисциплине «Компьютерные моделирующие системы в химической технологии», 5 семестр

#### **1. Методика оценки**

Зачет проводится в письменной форме с применением системы компьютерного моделирования. В каждом билете 1 задание. В каждом задании 3 подзадания.

- 1. подзадание оценивается от **3 до 6** баллов;
- 2. подзадание оценивается от **3 до 6** баллов;
- 3. подзадание оценивается от **4 до 8** баллов.

#### **Форма** билета для зачета

## НОВОСИБИРСКИЙ ГОСУДАРСТВЕННЫЙ ТЕХНИЧЕСКИЙ УНИВЕРСИТЕТ Факультет МТФ

**Билет № \_\_\_\_\_** к зачету по дисциплине «Компьютерные моделирующие системы в химической технологии»

Задание 1.

Утверждаю: зав. кафедрой \_\_\_\_ должность, ФИО (подпись)

(дата)

#### 2. **Критерии оценки**

• Ответ на билет для зачета считается **неудовлетворительным**, если студент при ответе на вопросы не дает определений основных понятий, не способен показать причинноследственные связи явлений, при решении задачи допускает принципиальные ошибки,

оценка составляет *0-9 баллов.*

- Ответ на билет для зачета засчитывается на **пороговом** уровне, если студент имеет представление о проблеме и правильно формулирует пути решения поставленной задачи, оценка составляет *10-14 баллов.*
- Ответ на билет для зачета билет засчитывается на **базовом** уровне, если студент имеет представление о проблеме и правильно формулирует пути решения поставленной задачи и предлагает правильные варианты решения поставленной задачи, оценка составляет *15-17 баллов.*
- Ответ на билет для зачета билет засчитывается на **продвинутом** уровне, если студент имеет представление о проблеме и правильно формулирует пути решения поставленной задачи и предлагает правильные варианты решения поставленной задачи и показывает глубокие знания в данной области, оценка составляет **18-20** *баллов.*

#### **3. Шкала оценки**

Зачет считается сданным, если сумма баллов по всем заданиям билета оставляет не менее 10 баллов (из 20 возможных).

В общей оценке по дисциплине баллы за зачет учитываются в соответствии с правилами балльно-рейтинговой системы, приведенными в рабочей программе дисциплины.

4. **Вопросы к** зачету **по дисциплине «**Компьютерные моделирующие системы в химической технологии**»**

Задание 1.

1.Провести расчет химико-технологической схемы с реактором

- 2. Провести расчет реактора для любого химического процесса
- 3. Нарисовать 3D внешний вид предполагаемого реактора

Задание 2.

1. Провести расчет химико-технологической схемы абсорбера

2. Найти оптимальные значения числа тарелок абсорбера и его габаритные размеры.

Технологические параметры процесса задаются студентом самостоятельно

3. Нарисовать 3D внешний вид предполагаемого абсорбера

Задание 3.

1.Провести расчет химико-технологической схемы с теплообменником (любой тип теплообменника)

2. Рассчитать габаритные размеры теплообменника, указать число труб. Привести тепловую кривую теплообменника

3. Нарисовать 3D внешний вид предполагаемого теплообменника

#### Федеральное государственное бюджетное образовательное учреждение высшего образования «Новосибирский государственный технический университет» Кафедра химии и химической технологии

## **Паспорт расчетно-графического задания**

по дисциплине «Компьютерные моделирующие системы в химической технологии», 6 семестр

## **1. Методика оценки**

В рамках расчетно-графического задания по дисциплине студенты должны разработать технологическую схему каталитического дожигания газовоздушной смеси с утилизацией тепла.

**Требуется** разработать ХТС, подобрать стандартные типоразмеры аппаратов (оценивается **от 3 до 6** баллов), рассчитать теплофизические свойства потоков (оценивается **от 3 до 6** баллов), гидравлику (оценивается **от 3 до 6** баллов), тепловые и массовые балансы (оценивается **от 4 до 8** баллов), состав продуктов (оценивается **от 4 до 8** баллов), сделать эскизные чертежи аппаратов (оценивается **5 от до 10** баллов). Представить отчет согласно ГОСТ и программу расчетов.

## 2. **Критерии оценки**

- Работа считается **не выполненной,** если выполнены не все части РГЗ, отсутствует анализ объекта, диагностические признаки не обоснованы, аппаратные средства не выбраны или не соответствуют современным требованиям, оценка составляет 0-21 баллов.
- Работа считается выполненной **на пороговом** уровне, если части РГЗ выполнены формально: анализ объекта выполнен без декомпозиции, диагностические признаки недостаточно обоснованы, аппаратные средства не соответствуют современным требованиям, оценка составляет 22-28 баллов.
- Работа считается выполненной **на базовом** уровне, если анализ объекта выполнен в полном объеме, признаки и параметры диагностирования обоснованы, алгоритмы разработаны, но не оптимизированы, аппаратные средства выбраны без достаточного обоснования, оценка составляет 29-35 баллов.
- Работа считается выполненной **на продвинутом** уровне, если анализ объекта выполнен в полном объеме, признаки и параметры диагностирования обоснованы, алгоритмы разработаны и оптимизированы, выбор аппаратных средств обоснован, оценка составляет 36-44 баллов.

## **3. Шкала оценки**

В общей оценке по дисциплине баллы за РГЗ учитываются в соответствии с правилами балльно-рейтинговой системы, приведенными в рабочей программе дисциплины.

## 4. **Примерный перечень тем РГЗ(Р)**

## **1.Требования к реактору.**

Дожигание с использованием катализатора.

Катализатор в виде зерен диаметра 2-15 мм, загрузка с порозностью 0.5

Реакция проходит в области внешней диффузии.

Ограничение на температуру катализатора 900С.

Реактор без охлаждения при атмосферном давлении.

Гидравлическое сопротивление не более 100 мм.вод.ст.

Для уменьшения температуры использовать разбавление воздухом.

Для подогрева рассмотреть вариант использования природного газа.

#### **2.Утилизация тепла**

Охлаждение продуктов до 120°С.

Для охлаждения используется вода с температурой 25°С.

Требуется получить пар с давлением 6 атм.

2.b. Рекуперация тепла – при необходимости

3.Данные по потоку.

Согласно варианту задания по таблице.

Таблица Параметры входного потока

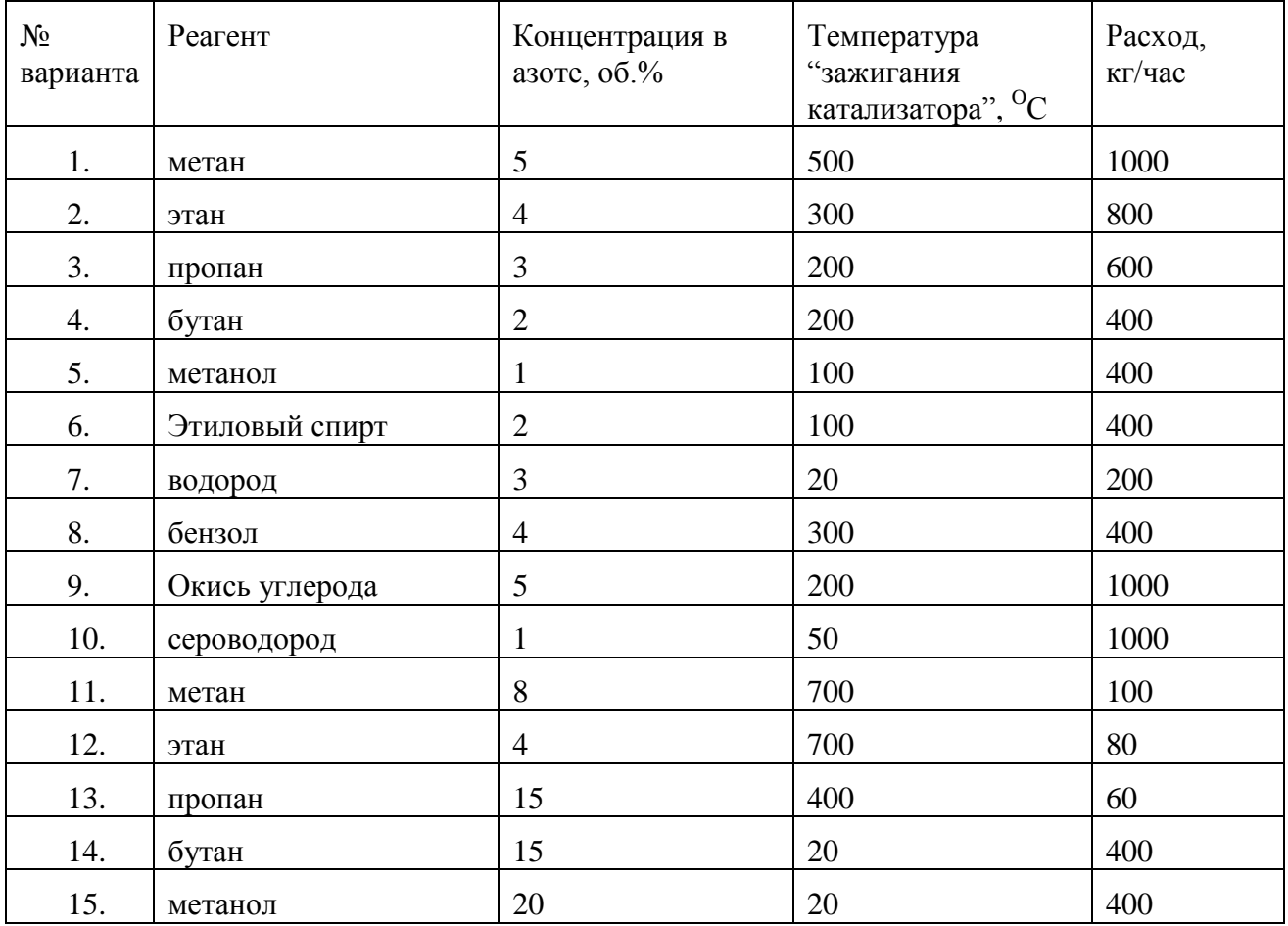

## Вопросы для защиты лабораторных работ по дисциплине **Компьютерные моделирующие системы в химической технологии**

#### **Методика оценки**

При защите лабораторной работы студент должен ответить на 6 вопросов, приведенных в списке.

За каждый вопрос студент может получить от **0,5 до 1** баллов.

Максимальный балл за защиту всех лабораторных работ может составлять **36** баллов, минимальный – **18** баллов.

## **Список вопросов.**

1.Какая команда используется для формирования и решения задачоптимизации режимов работы моделируемой ХТС ?

2.Приведите формализованную постановку задачи оптимизации?

3.Для чего предназначена вкладка "Define Objective Function" окнаProcess Optimization, какие параметры задаются на данной вкладке?

4.Для чего предназначена вкладка "Settings" окна Process Optimization, какие параметры задаются на данной вкладке?

5.Для чего предназначена вкладка "Define Calcucalation Sequence" окна Process Optimization, какие параметры задаются на данной вкладке?

6.Для чего предназначены вкладки "Independent Variables" окна ProcessOptimization, какие параметры задаются на данной вкладке?

7.Для чего предназначены вкладки "Constraints" окна ProcessOptimization, какие параметры задаются на данной вкладке?

8.Какие параметры моделируемой схемы можно задавать в качественезависимых переменных задачи оптимизации режима работы ХТС?

9.Каким образом формируются в ChemCad сложные критерии оптимизации?

10.Перечислите и охарактеризуйте режимы работы контроллера?

11.Для решения каких задач используется режим работы контроллера"Feed-Forward"?

12.Для решения каких задач используется режим работы контроллера"Feed-Backward"?

13.Как ставится задача прямого присвоения?

14.Как ставится задача подстройки величины?

15.Как должен располагаться контроллер в моделируемой схеме в режиме работы прямого присвоения?

16.Как должен располагаться контроллер в моделируемой схеме в режиме работы подстройки величины?

17.Какие параметры задаются на закладке контроллера "Feed back Options"

18.В чем заключается анализ параметрической чувствительности и с помощью какой команды он выполняется?

19.Перечислите типы переменных моделируемой схемы.

20.Какие переменные моделируемой схемы могут быть выбраны в качестве независимых при решении задачи анализа параметрической чувствительности?

21.Какие переменные моделируемой схемы могут быть выбраны в качестве зависимых при решении задачи анализа параметрической чувствительности?

22. Как при решении задачи анализа параметрической чувствительности запустить на расчет не всю схему, а отдельные единицы оборудования. В каких случаях это имеет смысл, а в каких этого делать нельзя?

23. Каким образом осуществляется варьирование параметров промежуточных потоков моделируемой схемы?

24. Какую информацию можно получить о результатах расчета при помощи команд меню Results?

25. Какую информацию можно получить о результатах расчета при помощи команд меню Plot?

26. При помощи какой команды и какие профили по высоте ректификационной колонны можно получить в ChemCad?

27. При помощи какой команды можно получить диаграммы ТРХҮ, что на них представлено?

28. При помощи какой команды строятся кривые равновесия тройной системы?

29. При помощи какой команды строятся кривые равновесия в системе жидкостьжилкость?

30. При помощи какой команды строятся фазовые диаграммы потоков?

31. При помощи какой команды строятся тепловые кривые?

32. При помощи какой команды строятся комбинированные тепловые кривые?

33. Приведите определение системы, элемента системы, подсистемы.

34. Приведите определение ХТС, элемента ХТС.

35. Дайте определения и приведите примеры замкнутых и разомкнутых ХТС.

36. Особенности интерфейса системы КОМПАС-3D?

37. Что характеризует критерий эффективности ХТС?

38. Приведите примеры технологических и экономических критериев эффективности ХТС.

39. Какими общесистемными свойствами обладает ХТС?

40. Дайте определение свойства целостности и членимости системы.

41. Дайте определение свойства связности системы.

42. Дайте определение свойства интегративности (эмерджентности) системы. Приведите примеры свойств интегративности для химико-технологических, биологических, технических, экономических, социальных систем.

43. Какой алгоритм построения детали «Фланец» в САD системе КОМПАС-3D.

44. Дайте определение свойства управляемости ХТС. 13. Дайте определение свойства належности ХТС.

45. Какой алгоритм построения детали «Корпус» в CAD системе КОМПАС-3D.

46. Дайте классификацию и назначение переменных элемента моделируемой ХТС.

47. Дайте классификацию потоков ХТС.

48. Из каких частей состоит математическая модель ХТС?

49.Что представляют собой с физико-химической точки зрения математические модели элементов (аппаратов) ХТС?

50.Что представляют собой с математической точки зрения математические модели элементов (аппаратов) ХТС?

Что представляет собой математическая модель структуры ХТС?

51. На какие два класса делятся переменные математической моделиХТС?

52. Чем отличаются независимые переменные от зависимых?

53. Как рассчитывается число независимых переменных?

54.Какие задачи можно решить, если математическая модель ХТС имеет степени свободы?